# BRMS in Action! Understanding the Impact of Changes to Business Rules

**An IBM Company** 

## Presented by ILOG, An IBM Company

February 10, 2009Steve MunsatBrett Stineman

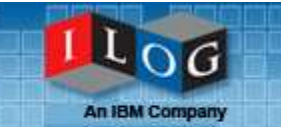

- **Presentation (45 minutes)**
- Q&A
	- Submit a question at any time during the presentation
	- Click 'Q&A' from the panel on the bottom right side of your screen
	- Type a question and click Send
- **Example 2 Finds** to recorded presentation and slides will be e-mailed to all attendees
- **If you have any technical problems during the** broadcast, for help call 1.866.779.3239

### Business Rules Management:Varying Needs Across the Organization

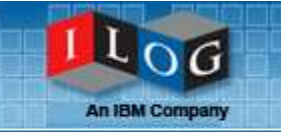

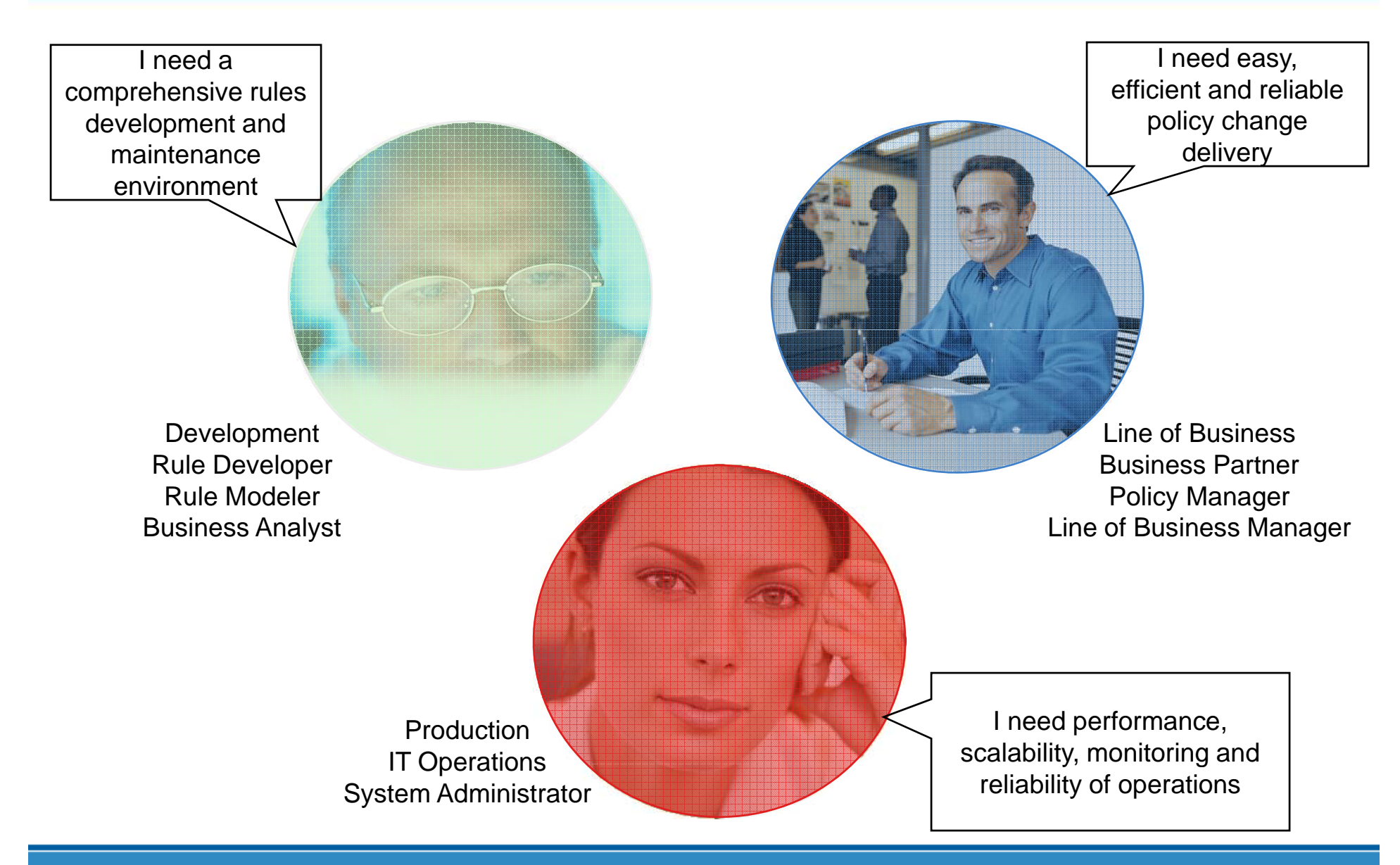

© 2009 ILOG, An IBM Company

### IBM ILOG JRules 6.7 –Comprehensive Environments for Every User

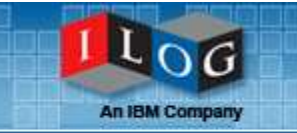

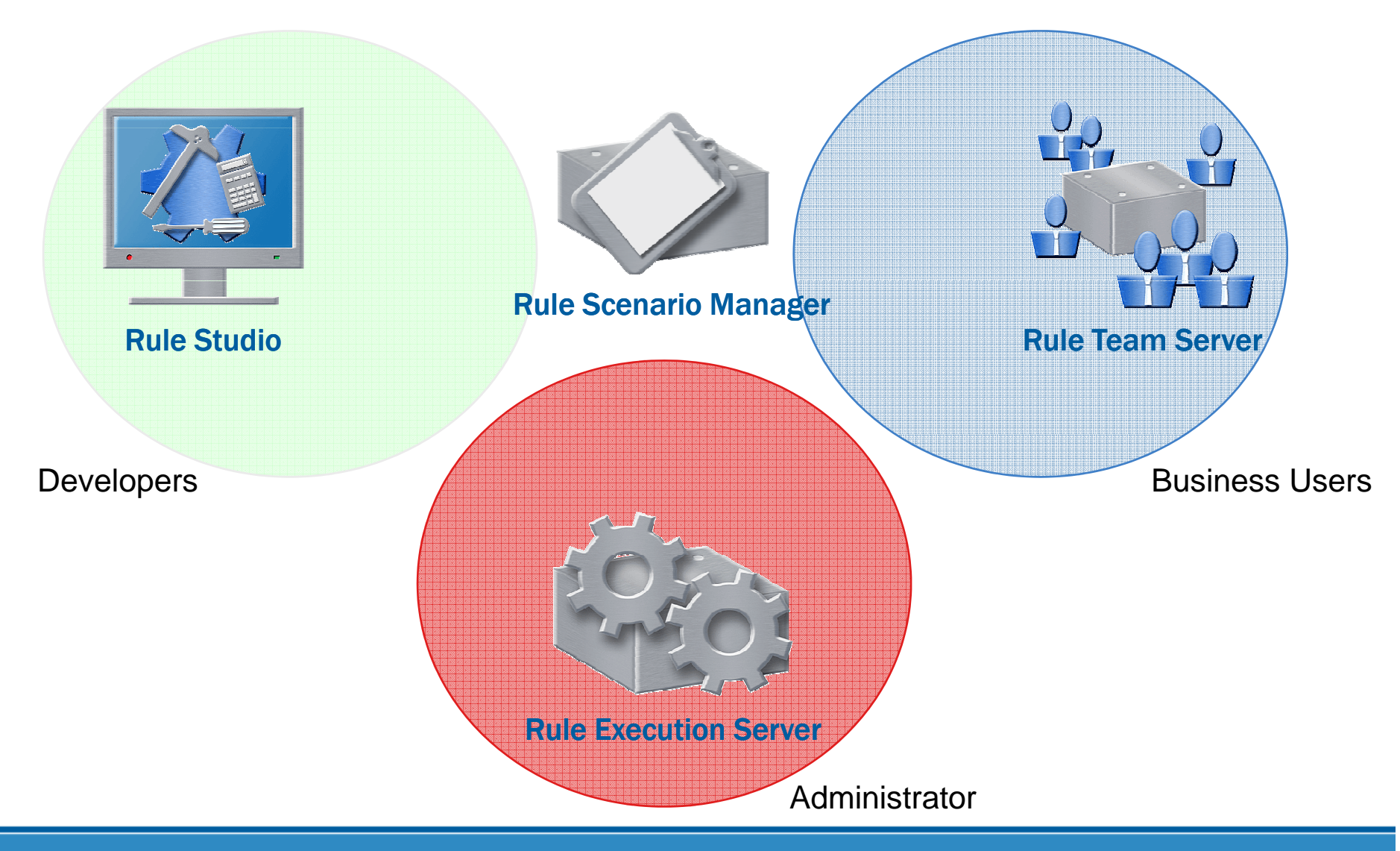

© 2009 ILOG, An IBM Company

## Recap: Sessions 1 - 3

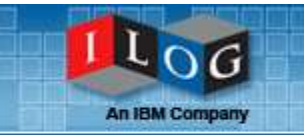

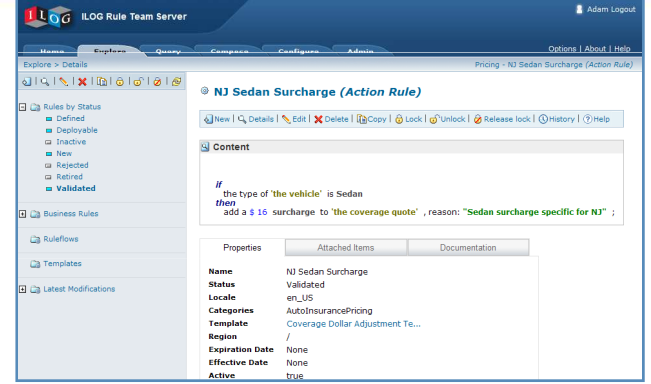

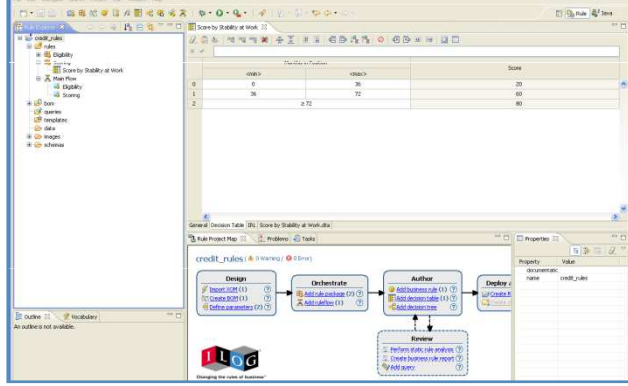

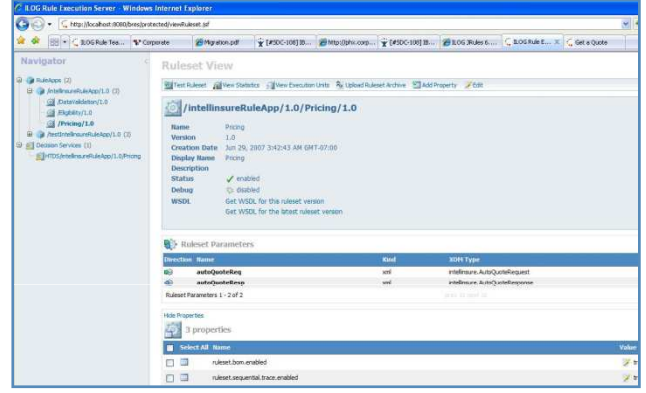

#### **Archives of previous sessions at: http://www.ilog.com/promotions/brms\_series/**

- 1. Empowering Business Users to Manage Decision Change
- П Focus on Rule Team Server (RTS)
- П Business users control definition and maintenance of rules in a collaborative, web-based environment
- **Easy navigation, querying, authoring and validation**
- П Configurable, role-based controls

#### 2. How to Build Rule-Based Apps for Your Business Users

- $\mathcal{C}^{\mathcal{A}}$ Focus on Rule Studio
- **Developers control definition and maintenance of rule** П projects/applications in an Eclipse-based IDE
- Tools to assist in creation and customization on the business  $\mathcal{C}$ object model
- $\mathcal{C}_{\mathcal{A}}$ Extend ongoing rule maintenance to business users in RTS

#### 3. How to Manage and Deploy Rule-Based Apps

- П Focus on Rule Execution Server
- П Web-based management and monitoring of deployed rule apps
- Versioning, execution testing and hot deploy capabilities
- П **• Create web services for rulesets without coding**

### Business Scenario: Current Session

П

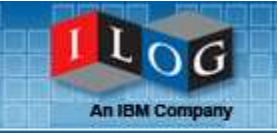

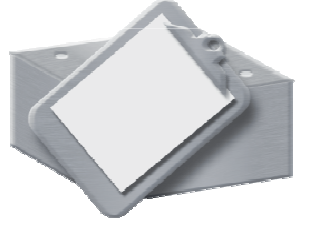

**Rule Scenario Manager** 

- ш before deploying
- **Assess business impact of**  $\overline{\phantom{a}}$ changes with simulations
	- View results in HTML or Excel, or create XML file for use in other apps.

We will observe how business Test rules for correctness<br>hefore deploying users and developers can test and simulate rule-based applications in IBM ILOG Rule Scenario Manager (RSM). Using RSM, they can  $\mathbf{F}$  is the set of the state  $\mathbf{F}$  asily evaluate how rule changes will affect the behavior of operational systems.

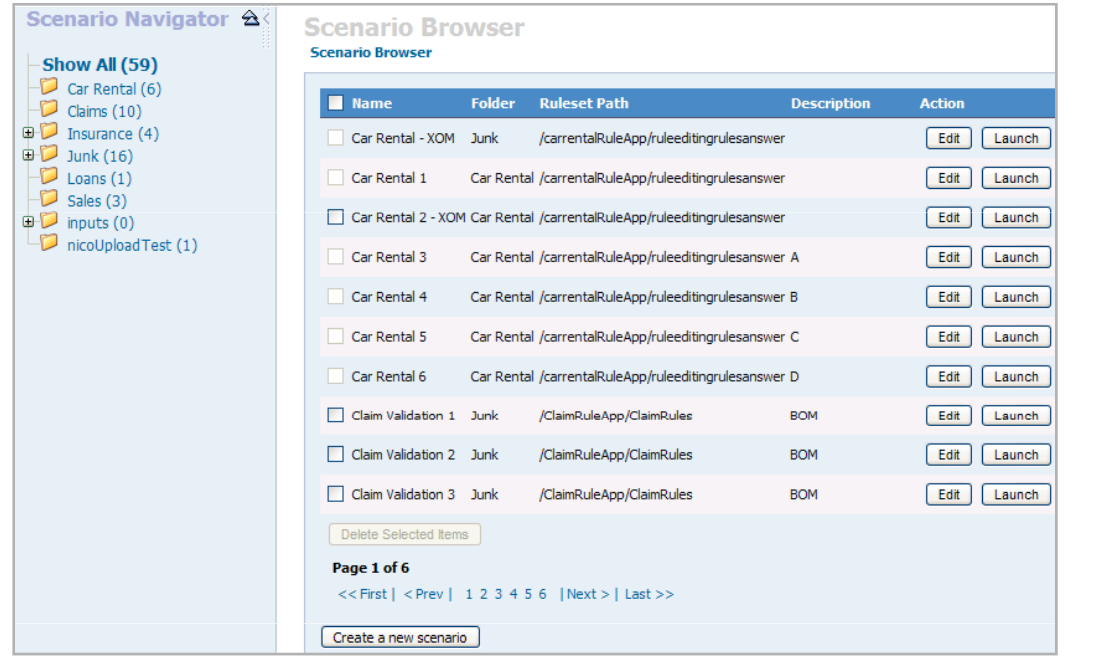

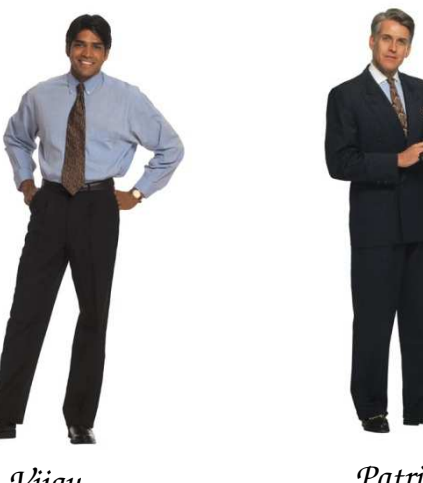

*VijayDeveloper*

 *Patrick LOB Manager*

### With JRules, "Make Change Your Advantage"

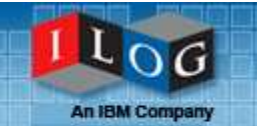

CHECKLIST

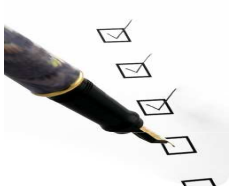

**Service Service**  Implement change in a way that is easy, safe and predictable

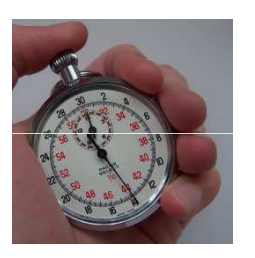

**Service Service**  Reduce the time and cost required to develop and maintain operational systems that are affected by change

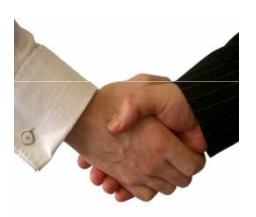

**STATE**  Provide a way for IT and Business functions to work collaboratively on defining and updating the decision logic that drives operational systems

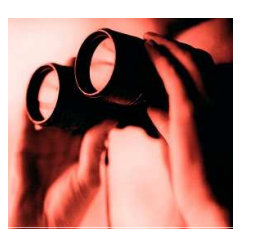

**Service Service**  Increase the visibility of how systems use and are affected by decision logic

## Coming Up Next: Advanced Rule Management and Rule Governance

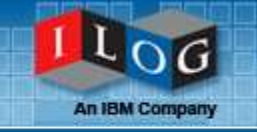

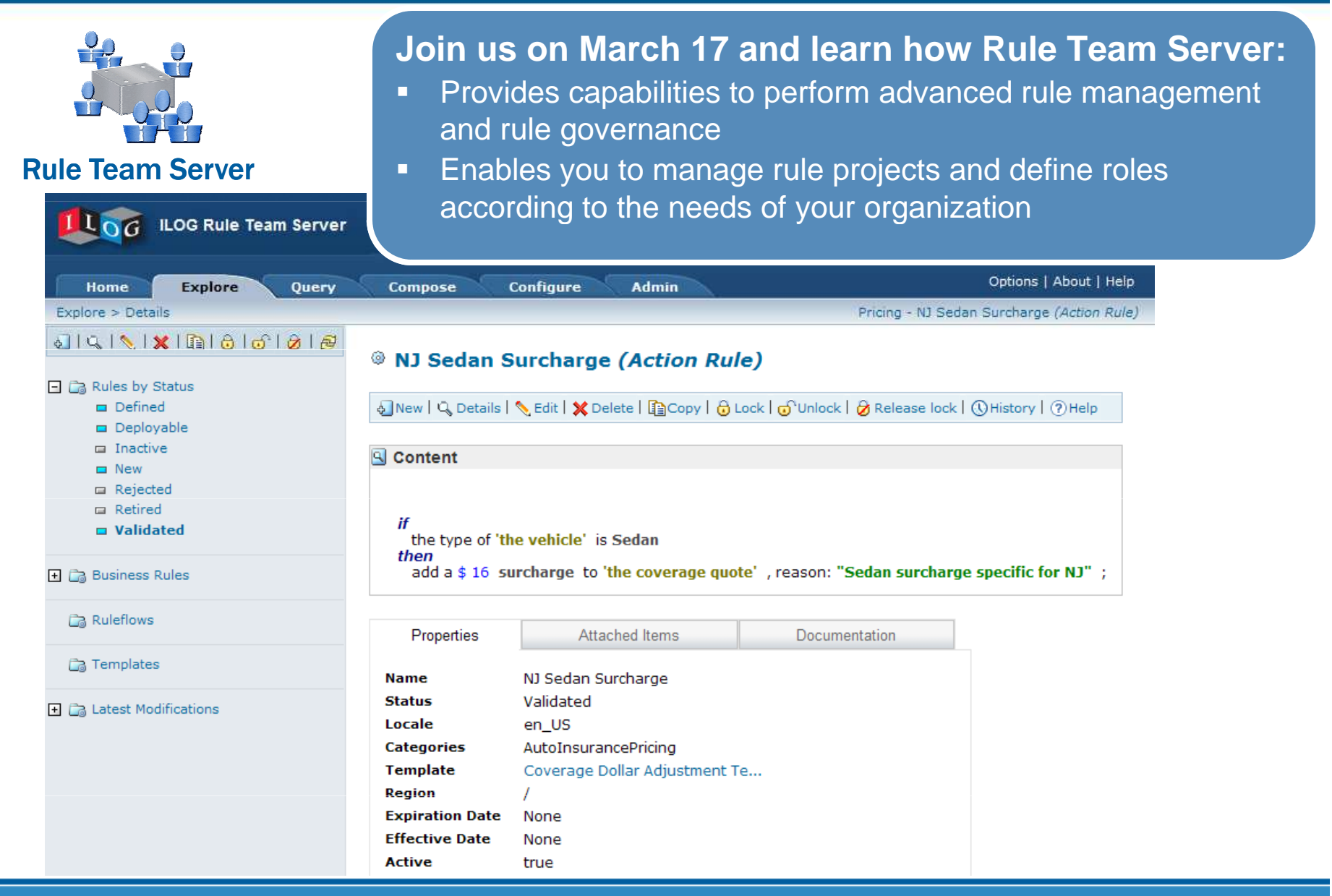

### Want to learn more?

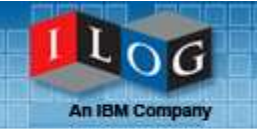

**Take it for a Test Drive** 

**DOWNLOAD JRules Trial Download Now** 

- **Learn and try at:** http://www.ilog.com/brms
	- **Free 6 month trial download**
	- White papers
	- Use cases
	- Forums and blogs on business rules
- $\blacksquare$  Contact us at:
	- 800-FOR-ILOG (800-367-4564)
	- via email at info@ilog.com
	- on the web at our **Contact Center page for** immediate assistance

**JRules** 

 $6.7$ 

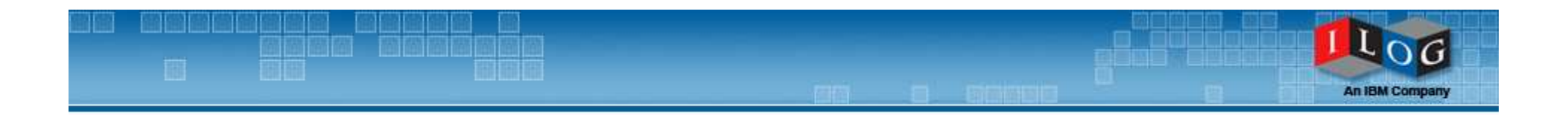

# Questions & Answers

### Thank You for Attending!

All responses to questions will be posted at: http://www.ilog.com/promotions/brms\_series/